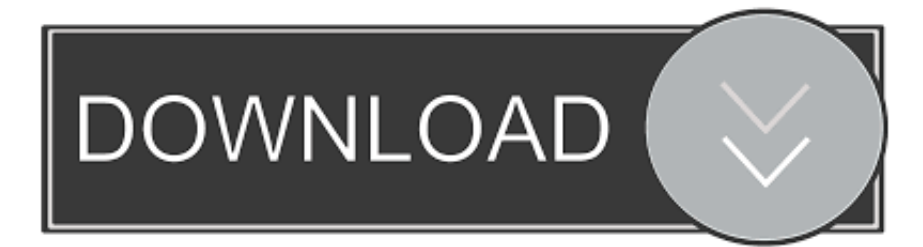

## [Javascript For Mac Changing Text](https://fancli.com/1vm9en)

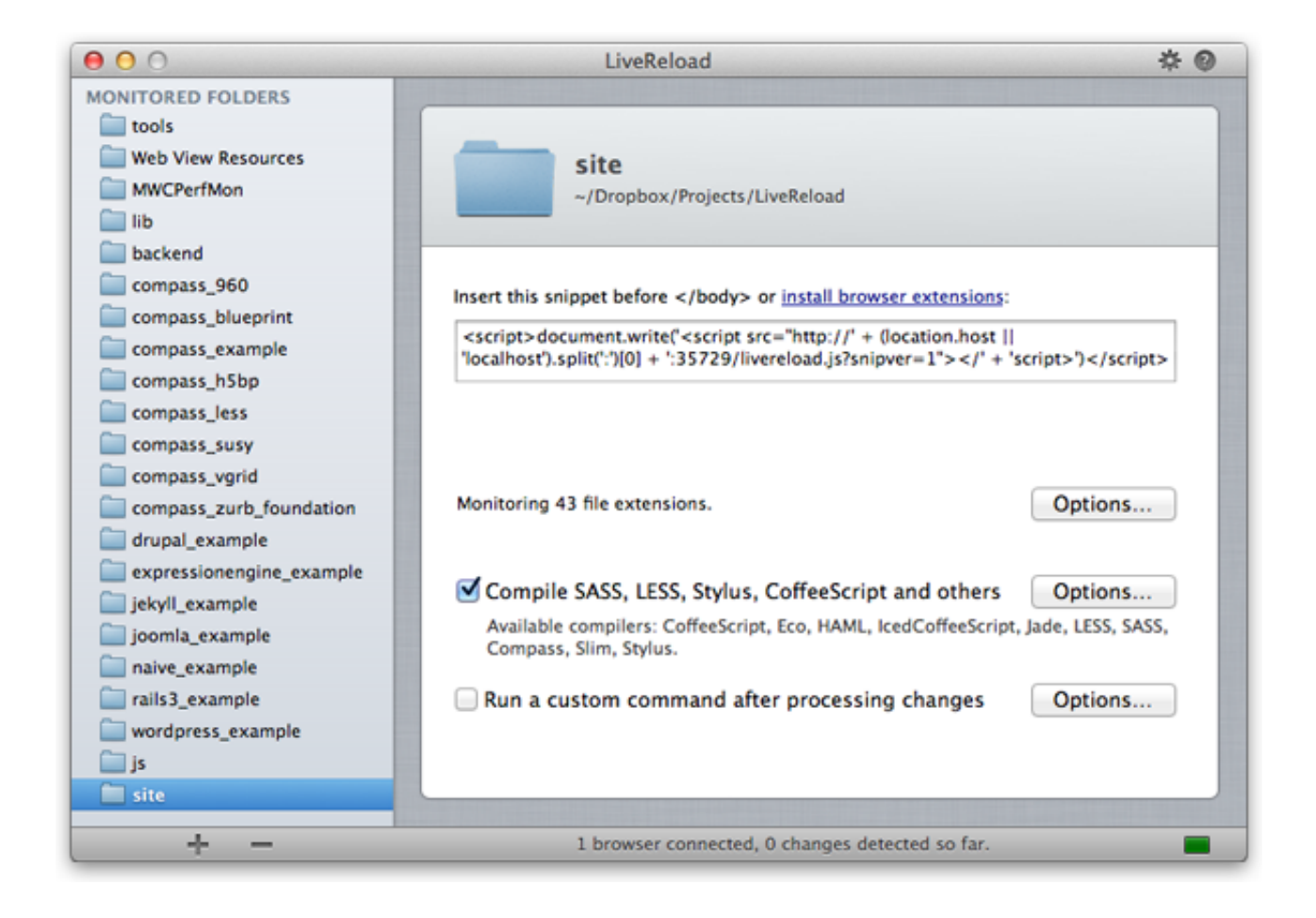

[Javascript For Mac Changing Text](https://fancli.com/1vm9en)

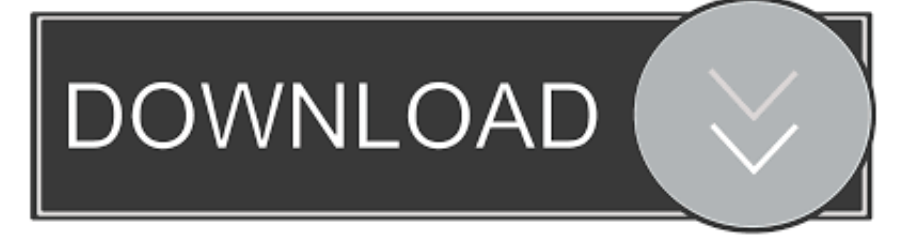

By default, Firefox enables JavaScript and prevents you from changing this setting, but some applications interfere with the JavaScript implementation.

## **javascript changing text**

javascript changing text, javascript changing text color, javascript changing text animation, javascript - changing text with button click, javascript changing text style, javascript changing text in span, javascript change label text, javascript changing text event, javascript change textbox value, javascript changing text node

## **javascript changing text animation**

## **javascript changing text style**

d70b09c2d4

[http://rioucarre.tk/watfohutt/100/1/index.html/](http://rioucarre.tk/watfohutt/100/1/index.html)

[http://dulilecdedimi.tk/watfohutt1/100/1/index.html/](http://dulilecdedimi.tk/watfohutt1/100/1/index.html)

[http://ghotadalvol.tk/watfohutt71/100/1/index.html/](http://ghotadalvol.tk/watfohutt71/100/1/index.html)